## **EXTRAIT du REGISTRE des**

## DELIBERATIONS du CONSEIL MUNICIPAL

Séance du 26.09.02 Convocation du 18.09.02

Compte rendu affiché 27 septembre 2002

Présidente : Mme GUERIN

Secrétaire élue : Isabelle DESVIGNES

MM. AUROY, RODRIGUEZ, OLLIVIER,

Réf.: BJ/LDA Objet : Mise à disposition de Plateaux sportifs : Tarifs.

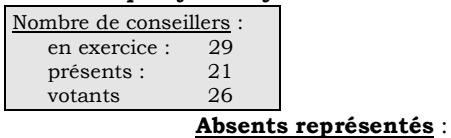

M. MEYER, Mmes VEYRIER, BROSSARD, GLATARD, MARMONIER, M. GONDELAUD, Mme ZUILI, M. GOSSET, Mmes PERRIN, DESVIGNES, MM. MACHURAT, BELLOT, Mlle MILLET.

Mme GUERIN, MM. FAURE, POINT, CHATUT, Mme BOUHEY,

M. LAFFLY par Mme GUERIN - Mme WYMANN par M. GONDELAUD -Mme DURAND par Mme PERRIN - M. CHRETIN par M. FAURE -M. FERNANDES par Mlle VEYRIER.

Absents excusés: Mme BERRA, M. BOUREZG, Mme LABASOR.

 $\gamma \infty$ 

Monsieur l'Adjoint délégué explique que le département du Rhône participe aux charges de fonctionnement des équipements sportifs qui appartiennent à la commune, pour que les collégiens puissent dans le cadre de leur cours d'éducation physique et sportive.

Il précise que, depuis la loi du 12 juillet 1999 relative au renforcement et à la simplification de la coopération intercommunale, une convention doit être passée entre la commune, le Conseil Général et l'utilisateur. Dans cette optique, le département a élaboré une convention type qu'il propose aux communes (dont Neuville-sur-Saône) susceptibles de mettre à disposition des installations sportives. De même, des tarifs de location sont proposés.

Pour l'année scolaire 2002-2003, ils s'établissent ainsi :

Présents :

- Gymnase ou salle couverte : 14  $\epsilon$ /heure (ceci concerne le COSEC et la salle spécialisée de gymnastique)
- Plateaux sportifs :  $6 \in /$  heure.

Il invite le Conseil Municipal à adopter la convention ci-dessus définie ainsi que les tarifs proposés par le Conseil Général.

## LE CONSEIL MUNICIPAL

- Ouï l'exposé de Monsieur Maire-Adjoint, et après en avoir délibéré,
- Vu le Code général des Collectivités Territoriales,
- Vu la proposition de convention présentée par le Conseil Général,
- Adopte le projet de convention type à signer avec le Conseil Général du Rhône pour la participation du département aux charges de fonctionnement des équipements sportifs qui appartiennent à la commune,

Fixe en conséquence les tarifs suivants :

- Gymnase ou salle couverte : 14€/heure
- (ceci concerne le COSEC et la salle spécialisée de gymnastique)
- ◆ Plateaux sportifs: 6 €/heure.
- Autorise Monsieur le Maire à signer toutes les pièces relatives à cette affaire,

Ainsi fait et délibéré à NEUVILLE-sur-SAONE, le 26 septembre 2002

Le MAIRE Signé P. LAFFLY Pour copie conforme, Le MAIRE,

Délibération certifiée exécutoire

compte-tenu - de la transmission en Préfecture le 13 novembre 2002

- de la publication le 14 novembre 2002

Fait à NEUVILLE-sur-SAONE, le 13 novembre 2002